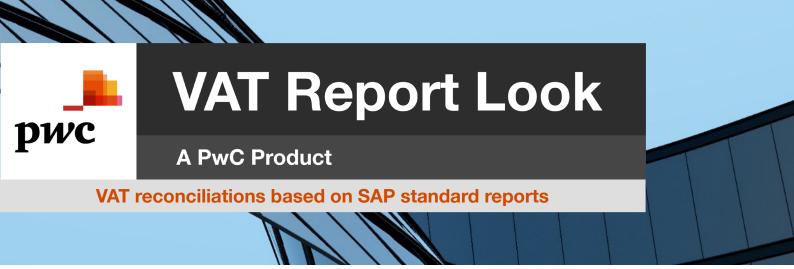

## Your challenge

VAT reconciliations are regularly required by the tax office in the preparation of company audits. However, they should also be carried out regularly in order to identify systematic accounting errors at an early stage. It is important to compare the data from the preliminary VAT returns with those from the financial statements in order to check whether the tax codes assigned to the expense and revenue accounts are plausible and whether there are discrepancies between the SAP reports and the declared VAT amounts that need to be corrected.

## Our solution

The VAT Report Look is a macro application based on MS Excel, which uses three SAP standard reports. Our solution enables the **quick creation of data** for the regular reconciliation of the preliminary VAT returns with year-end data, so that errors at the account level can be **detected** and corrected in time. Thanks to this effective solution, time and costs can be saved.

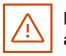

Error alerts

Our analysis shows differences between the SAP VAT reports and VAT payments that may result from errors in posting behavior or adjustments to tax codes during the year.

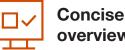

account.

overview The created VAT reconciliation is displayed in a convenient pivot table, enabling you to see at a glance which tax

codes are used on which

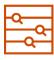

Reliable determination

You can identify postings to revenue and expense accounts (account level) without, or with non-plausible, tax codes.

## Quick deploymenton-premise. Available immediately.

Roberta Grottini | roberta.grottini@pwc.com Jens Wendlandt | jens.wendlandt@pwc.com

© 2022 PricewaterhouseCoopers GmbH Wirtschaftsprüfungsgesellschaft. All rights reserved. In this document, "PwC" refers to PricewaterhouseCoopers GmbH Wirtschaftsprüfungsgesellschaft, which is a member firm of PricewaterhouseCoopers International Limited (PwCIL). Each member firm of PwCIL is a separate and independent legal entity.